The National Academies of  $SCIENCES \cdot ENGINEERING \cdot MEDICINE$ 

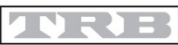

**TRANSPORTATION RESEARCH BOARD** 

#### TRANSPORTATION RESEARCH BOARD

# Why Start Your<br>Transportation Research<br>With the TRID Database?

# Goals

By the end of this video, users will know:

- Why TRID is the best place to start your transportation research
- The benefits of using TRID

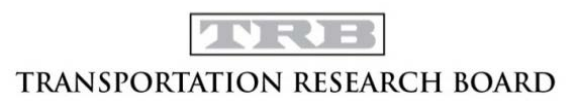

# Why Start with TRID?

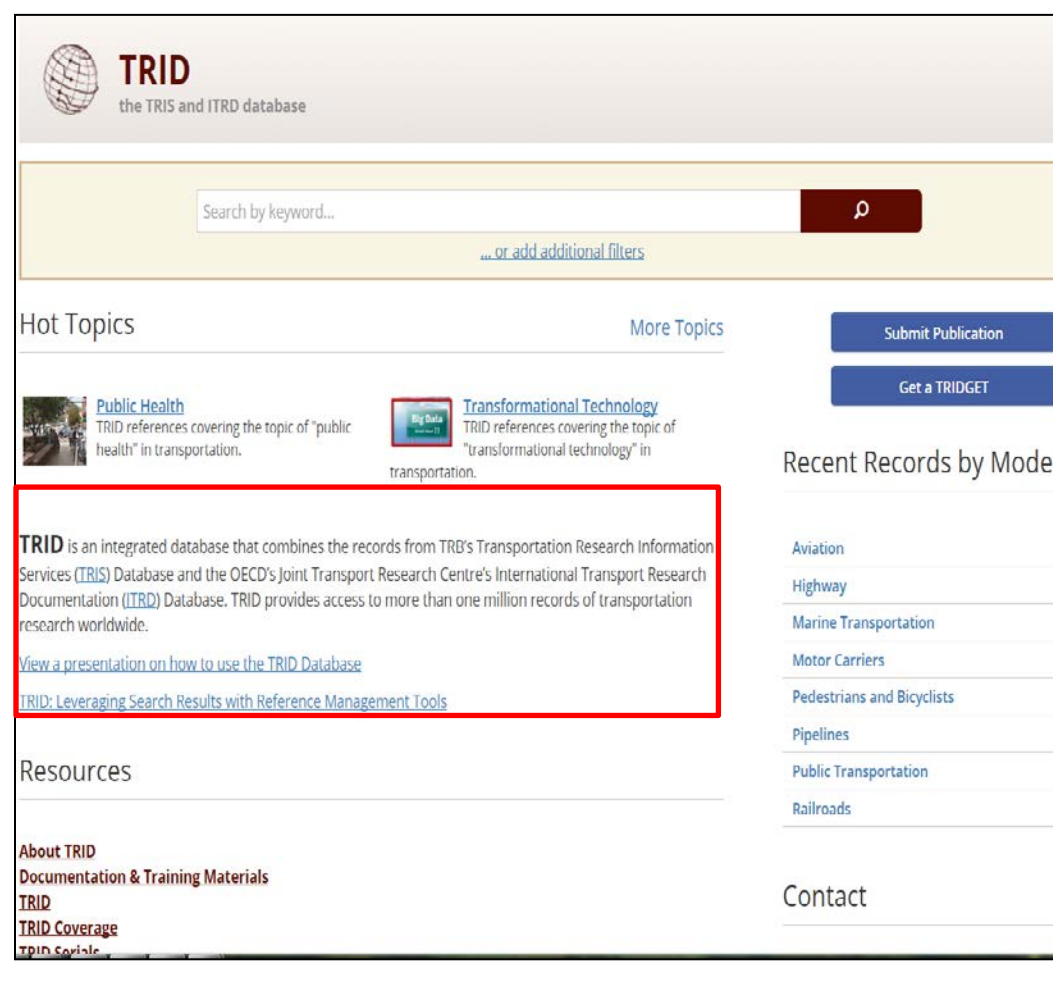

1. Free on TRB's web site at: **trid.trb.org** (#TRID4Life) Free to access/search Free to export records

2. The world's largest, most comprehensive transportation research database with more than 1.1 million records

-80% of 2000-present records with free/fee-based full text links

3. Authoritative: all content is curated for its relevance to transportation

4. Maintained by the Transportation Research Board (TRB)

The National Academies of  $SCIENCES · ENGINEERING · MEDICINE$ 

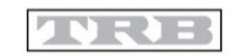

**TRANSPORTATION RESEARCH BOARD** 

# TRID Gives You a Head Start

#### Quality in, quality out

- TRB/HRB publications back to 1920
- AASHTO publications

**Content is curated, or chosen for academic and intellectual rigor, ensuring high quality information from peerreviewed journals, conference papers, government publications.** 

- Federal/State Department of Transportation (DOT) reports
- University Transportation Center (UTC) reports
- **Research in Progress (RIP) project records**
- Commercial journal literature: ASCE, SAE, IEEE, Elsevier, Springer, Taylor & Francis, Sage, just to name a few
- Conference proceedings
- International coverage: ITRD (Europe, Mexico, Canada), ATRI (Australia), J-STAGE (Japan)
	- Records in German, French and Spanish

The National Academies of  $SCIENCES · ENGINEERING · MEDICINE$ 

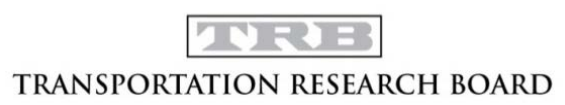

# TRID = Efficient Searching

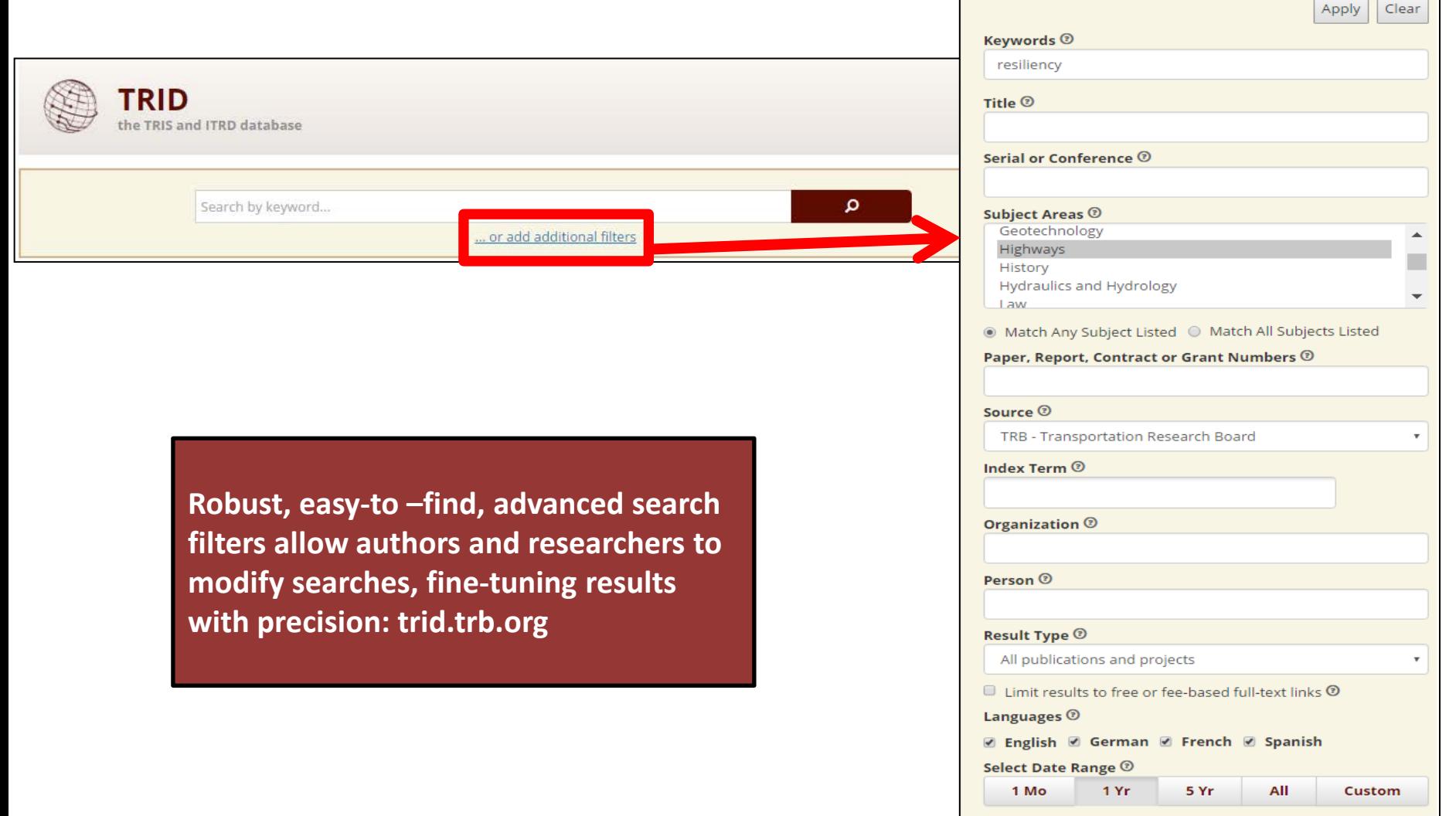

The National Academies of SCIENCES · ENGINEERING · MEDICINE

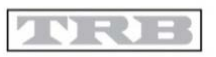

**TRANSPORTATION RESEARCH BOARD** 

# Other Benefits of Using TRID?

- Locate solutions to problems
- Avoid duplication of work and save resources: what are other agencies/institutions researching?
- Identify practitioners in specific research areas
- Long-term access to records: what goes in TRID, stays in TRID

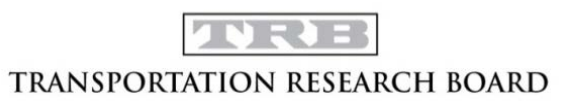

# #TRID4Life

• Free: trid.trb.org

– Wherever you go, TRID will be there

- Authoritative, curated resource devoted entirely to all modes of Transportation Research
- Robust, easy-to-find search tools for rapid fine-tuning of results and precise searches

The National Academies of  $SCIENCES · ENGINEERING · MEDICINE$ 

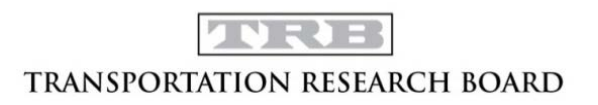

## Questions?

Search Hel[p](https://trid.trb.org/Help)

• <https://trid.trb.org/Help>

General questions

• Email: [tris-trb@nas.edu](mailto:tris-trb@nas.edu)

The National Academies of SCIENCES · ENGINEERING · MEDICINE

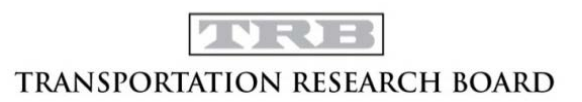

The National Academies of  $SCIENCES \cdot ENGINEERING \cdot MEDICINE$ 

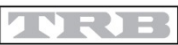

**TRANSPORTATION RESEARCH BOARD** 

#### TRANSPORTATION RESEARCH BOARD

### Searching the TRID Database from Your Desktop

# Goals

By the end of this video, users will know:

- How to access and search the TRID Database
- How to employ advanced search filters
- How to modify searches
- How to export or share results

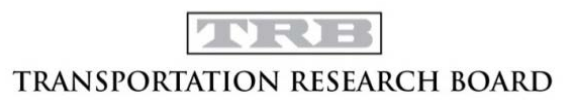

## Questions?

- <https://trid.trb.org/Help>
- Email: [tris-trb@nas.edu](mailto:tris-trb@nas.edu)

![](_page_10_Picture_4.jpeg)

The National Academies of  $SCIENCES \cdot ENGINEERING \cdot MEDICINE$ 

![](_page_11_Picture_1.jpeg)

**TRANSPORTATION RESEARCH BOARD** 

#### TRANSPORTATION RESEARCH BOARD

#### Searching the TRID Database from Your Mobile Device

# Goals

By the end of this video, users will know:

- How to access and search the TRID Database
- How to employ advanced search filters
- How to modify searches
- How to export or share results

![](_page_12_Picture_7.jpeg)

## Questions?

- <https://trid.trb.org/Help>
- Email: [tris-trb@nas.edu](mailto:tris-trb@nas.edu)

![](_page_13_Picture_4.jpeg)